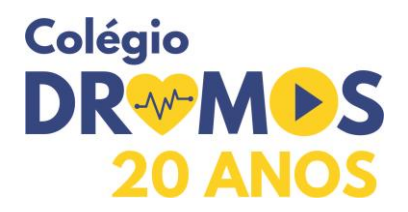

# ESTRUTURA DE UM TRABALHO ACADÊMICO - 2020

**Modelo adaptado - ABNT**

A Associação Brasileira de Normas Técnicas – ABNT. É um órgão regulatório responsável pela normatização técnica no país. Por esse instrumento também se rege a normatização das diversas práticas documentais e tecnológicas, possibilitando aos pesquisadores a perfeita formatação e estruturação de um projeto.

As regras que serão aqui apresentadas são as Normas Brasileiras, recomendadas pela ABNT – Associação Brasileira de Normas Técnicas, as quais são amplamente aceitas e adotadas no país. Vale ressaltar que, foram feitas adaptações voltadas às necessidades da instituição, mediante a proposta de trabalho e público-alvo a ser alcançado.

## **1.0 - ELEMENTOS PRÉ-TEXTUAIS**

### **1.1 - Capa**

Nome da escola/curso/turma (margem superior, fonte 14, centralizado);

Título do trabalho – tema delimitado (fonte 16, maiúsculo, negrito, centralizado); Cidade e ano de conclusão do trabalho (fonte 14, negrito, maiúsculo e minúsculo, centralizado).

#### **1.2 - Folha de Rosto**

As mesmas informações contidas na Capa mais Informações essenciais da origem do trabalho (Instituição onde o trabalho foi executado e professor orientador. (fonte 11, em enquadramento centralizado, ao lado direito da folha).

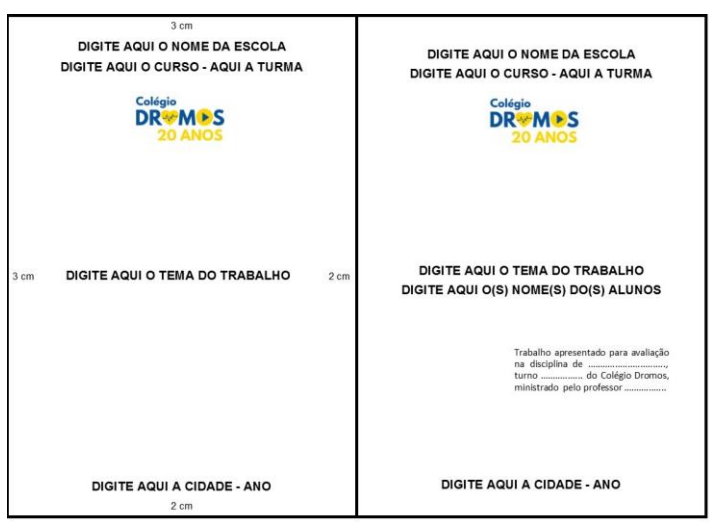

Modelo: Papel A4 - O quadro externo da capa representa o limite para impressão

#### **1.3 - Sumário**

Inclui todos os títulos principais (fonte 12, maiúsculo) e suas subdivisões (fonte 12, maiúsculo e minúsculo), que recebem numeração própria. Seus elementos deverão ser devidamente alinhados entre si, sempre obedecendo à margem esquerda. Digitado em negrito, a coluna de numeração deverá ser sempre alinhada obedecendo à margem direita. Os números deverão ser ligados à última palavra dos respectivos títulos por uma linha de pontos. O tamanho das letras, pontilhados e números receberão tamanhos de letras distintos, conforme especificações indicadas na figura. Não constam no sumário: capa, folha de rosto.

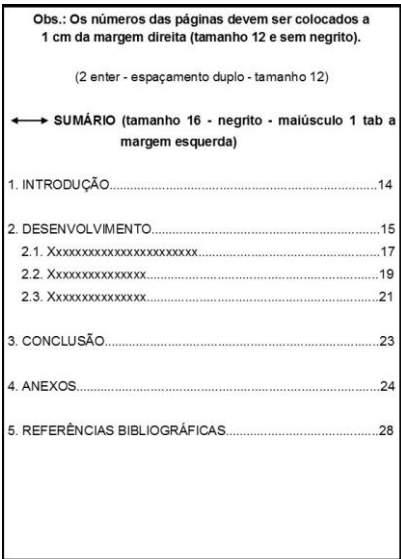

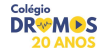

### **2.0 - ELEMENTOS TEXTUAIS**

### **2.1 – Introdução**

**1º parágrafo** – Uma breve apresentação temática, ou seja, a exposição delimitada do assunto de maneira organizada.

**2º parágrafo** – Trata do objetivo visado, ou seja, o que se pretende mostrar; demonstrar do objeto de estudo.

**3º parágrafo** – Trata da justificativa para a composição do trabalho, ou seja, momento em que se pretende demostrar a importância do objeto de estudo e mencionar o valor do assunto/pesquisa, explicando a necessidade de se realizar tal iniciativa.

**2.2 – Desenvolvimento** – Por meio de pesquisa de campo (internet, livros, revistas), o aluno deverá trazer um compilado de informações, copiado e devidamente formatado sobre o assunto em questão.

**2.3 – Conclusão** – Consiste nas considerações finais do trabalho, apresentam-se reflexões acerca dos resultados da pesquisa. Alinham-se os entendimentos com os objetivos iniciais, contidos na introdução. Lembrando que, as principais características de uma conclusão são: essencialidade, brevidade e personalidade. Este é o momento em que o autor do trabalho se posiciona, faz crítica, apresenta as suas contribuições e traz sua marca pessoal.

### **3.0 - ELEMENTOS PÓS-TEXTUAIS**

**3.1 – Anexos** - Constituem suportes elucidativos e ilustrativos para a compreensão do texto.

**3.2 – Referências** - Constituída da bibliografia e meios eletrônicos (Internet), as referências são alinhadas à margem esquerda do texto, em espaço simples, separadas entre si por espaço duplo e tinta preta.

**3.3 – Contracapa** – Serve para proteger a última folha do trabalho, é opcional e permanece em branco.

## INFORMAÇÕES GERAIS PARA FORMATAÇÃO

## **CORPO DO TRABALHO**

- **Impressão do documento:** A impressão deve ser feita exclusivamente em papel branco formato A4 (21 cm x 29,7 cm) de boa qualidade, que permita a impressão e leitura.
- **Fonte do documento:** tamanho 12 para o texto. Para textos de citações de mais de três linhas, deve-se observar o recuo de 4 cm da margem esquerda. (ABNT - NBR 14724). Recomenda-se a utilização da fonte "Arial" ou "Times New Roman". Tipos itálicos são usados para nomes científicos e expressões estrangeiras. As expressões estrangeiras podem também ser digitadas entre aspas. (Exemplos: "site" ou *site*).
- **Margens do documento:** As margens devem permitir encadernação e reprodução corretas, por isso recomenda-se Margem esquerda: 3,0 cm; Margem direita: 2,0 cm; Margem superior: 3,0 cm; Margem inferior: 2,0 cm.
- **Espaço de entrelinhas:** de um e meio (1,5), em papel branco de boa qualidade, formato A4 (21 cm x 29,7 cm), que permita a impressão e leitura, digitado na cor preta com exceção das figuras. (ABNT - NBR 14724).
- **Paginação:** Numeração das páginas do documento: As páginas devem ser contadas sequencialmente a partir da folha de rosto, mas não numeradas. (ABNT – NBR 14724). **Dica**: Faça uma pasta separada para capa e folha de rosto. A numeração, em algarismos arábicos, no canto superior direito, sem traços, pontos ou parênteses deve iniciar a partir da primeira folha da parte textual.

**Observação**: No site da escola, está disponível CAPA e FOLHA DE ROSTO no formato do padrão exigido. O aluno necessitará apenas inserir o título do trabalho, data, informações essenciais e nome do(s) autor(es) do trabalho. Conforme modelo abaixo:

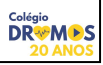